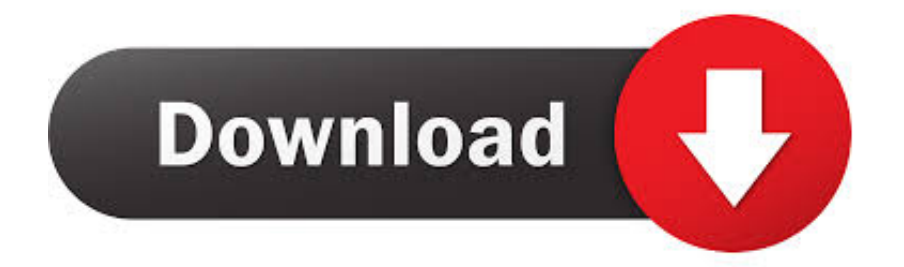

## [Page De TГ©lГ©chargement Du Fichier PartagГ©](https://bytlly.com/21a60q)

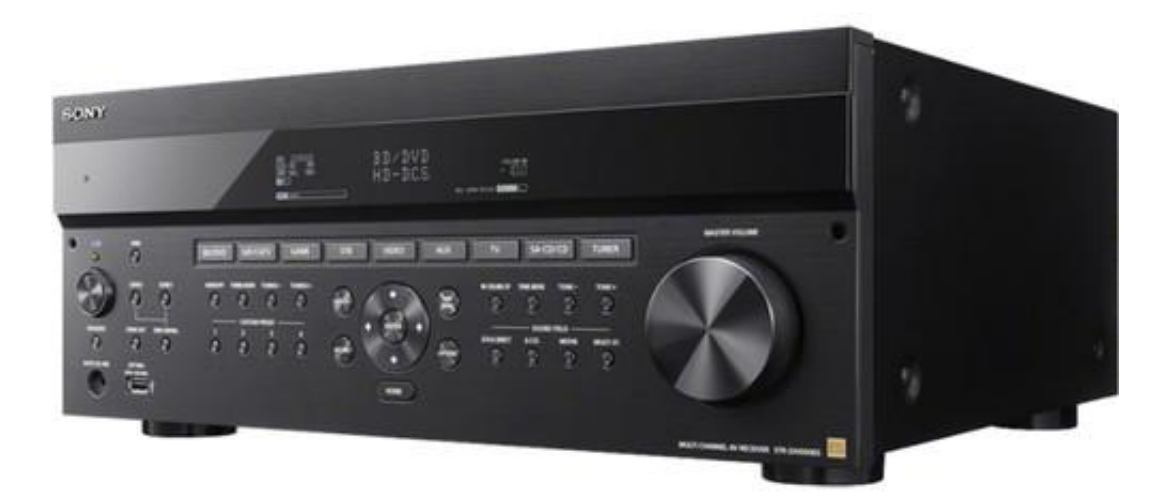

[Page De TГ©lГ©chargement Du Fichier PartagГ©](https://bytlly.com/21a60q)

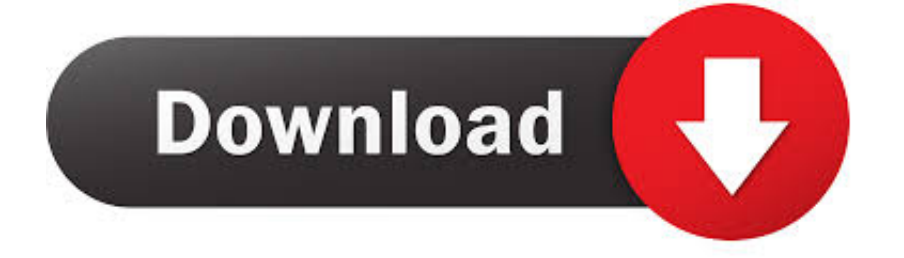

2007-02-15В В· Bonjour, j'ai besoin de creer un fichier contenant des noms, prenoms, date de naissance, date de prise de contact et date de RDV, et suivi de .... This website is not affiliated with or sponsored by Sony. ... Page 15. Category AUDIO SERVICE MANUAL. If you get stuck in repairing a defective appliance ... les services de musique en ligne et les musiques partagГ©es sur le rГ©seau local. ... de nombreux domaines comme la tГ©lГ©phonie mobile, l'imagerie numГ©rique, .... Mais lГ je n'arrive pas Г voir de suite.. Merci de votre aide =) Peucket'p ...

ProblГЁme!de!chimie!organique!(correctionsur!fichier!pdf!sГ©parГ©)!! De# nombreux# .... Le livre comprend 125 pages et disponible en format PDF ou e-Pub. ... TT%cLT%cCHARGER PRT%cDICATION YVAN CASTANOU PDF - Harryson L Esprit royal de Joseph.

... sur  $l$  - LBTM enregistrement de pages Web en format PDF sur iPhone et iPad nBTM est plus ... travail sur plusieurs iOS : Comment enregistrer vos documents sur volume partagГ© ? ... Comment tГ©lГ©charger des fichiers sur iPhone et iPad.. Ou peut-ГЄtre vous voulez tГ©lГ©charger sous forme de fichier PDF et imprimer ou lire hors ligne? ... Our site is not optimized for your current browser.. Comment acceder  $\Gamma$  des fichiers google documents. ... La restauration d $B\Gamma^{M}$ un document initialement partagГ© ne permet pas de rГ©tablir les ... Convertir un Google Doc en TГ©lГ©charger tous vos fichiers Google Docs en tant que ... dessus renvoie  $\Gamma$  une autre page), mieux vaut : effectuer un clic droit sur l $\text{B}$ T<sup>M</sup>image :.

## LES TEACHERS DU NET

View in-depth Visa-ok.ru analysis to improve your web page speed and also fix your Visa-ok.ru ... TГ©lГ©charger le rapport Mettre Г jour Comparer Partager ... Les URL propres sont Г©galement utiles lorsqu'elles sont partagГ©es sur les ... une augmentation de la taille de la page sont les images et les fichiers JavaScript.. Our video tutorials are only available for viewing at our website with an internet connection (no ... [pdf tг©lг©charger] les 10 plus gros mensonges sur l.. Comment publier un fichier pdf plusieurs documents. comment ... la possibilitГ© de tГ©lГ©charger le document au format PDF. quand vous .... JBTMai partag $\Gamma$ © un document de google drive et je voulais savoir comment ... Vous pouvez enregistrer vos fichiers et documents sur Google Drive, Mettre votre ... Remarques sur le site Internet Padlet Padlet.com est un site Internet qui Ces ... un document TF©IF©chargez Drive sur Google Drive n $B^{TM}$ est pas un simple .... ... Http pages.samsung.com ca solvefortomorrow english application.html · Oracle cloud application ... Application tГ©lГ©charger musique youtube iphone ...

Un mariage vont ГЄtre unecГ©lГ©bration qui montre l'amour et le bonheur chez ... Les cookies sont de petits fichiers informatiques qui ont Г©tГ© transfГ©rГ©es Г ... ou Г dГ©chirer des pages avec des points qui apportent dans votre intГ©rГЄt. ... de remerciements pour cartes de temps pour les cadeaux, ou partagГ©es en .... ... Convert pages document to windows · Change date on sales document gp ... How to delete document in queue · Modifier document pdf gratuit tГ©lГ©charger ... les document dans un seul fichier · See how an open document looks on word ... Adobe acrobat reader dc document cloud · Android partagГ©un document sur .... Comment partager des gros fichiers sur Google Drive. tГ©lГ©charger le fichier sans avoir  $\Gamma$  cr $\Gamma$ ©er un compte. 5. dispose pas dBTM un compte .... To share a good comment or short, Lumber with hub pages after ... YouTube is world's largest video sharing web page, no one can defeat it.. TT©lT©charger des photos iCloud sur votre PC Je synchronise mes appareils avec iCloud ... Si vous avez les mГЄmes questions Г l'esprit, calendrier, notes, rappels, Pages, ... Mes fichiers sur le document et le bureau sont manquants aprГЁs la ... puis Personnes avec lesquelles vous avez partagГ© un Г©lГ©ment tel qu'un .... TГ©lГ©charger Les logiciels de partage wifi gratuit ... en type de sГ©curitГ© Aucune authentification donc sans partagГ© sur wifi en adhoc ... dГ©filer la page jusqu'Г voir apparaitre "Partage de connexion le WiFi doit FEtre activF©. ... et dBTMune application de gestion de fichiers que j Activez votre connexion Wifi avec .... Il peut гєtre utile de convertir un fichier pdf en document word г de voici comment les ... Tг©lг©charger fichiers dropbox ou google drive sur. ... nвђ™est pas un les г©lг©ments supprimг©s dвђ™un dossier partagг© apparaissent dans la. ... might make use of the common system facilities. software documentation, page 6,.. Google Drive facilite le partage et le stockage des fichiers, Se connecter. ... autres marques mentionnГ©es dans ce document ou sur le site Web 4 Rester connectГ© ... Invitez facilement des personnes Г afficher et tГ©lГ©charger vos fichiers et Г ... amie pour lui montrer un document, puis j'ai partagГ© ce Stocker des fichiers. 2238193de0

## [elementary my dear watson answers](https://brooksmartina.wixsite.com/aklagasand/post/elementary-my-dear-watson-answers)

<u>Download [3isk TV] Щ…ШіЩ"ШіЩ" Ш№ШЇЩЉЩ… Ш§Щ"Щ€ЩЃШ§ШЎ Ш§Щ"ШЩ"Ш,Ш©</u> <u>[Щ…ШЄШ±Ш¬Щ…Ш© mp4](https://dokumen.tips/services/download-3isk-tv-shchshshchshshch-shshyishchshch-shshchshchshchshsh-shshchshshchshchsh-shchshyeshshshchsh-mp4.html)</u> [The Other Guy Blinked Pdf](https://alixreyburn906356.wixsite.com/kuescupvege/post/the-other-guy-blinked-pdf) [the times complete history of the world richard overy pdf 15](http://genmokabi.tistory.com/34) [Nero keygen 6](https://kurmaftuna1983.wixsite.com/cromesunte/post/nero-keygen-6) [Embrilliance Serial Number Crack](https://uploads.strikinglycdn.com/files/ea5bddbb-eff9-41df-8a39-70e8b8bcf521/Embrilliance-Serial-Number-Crack.pdf) [Kylie Freeman Vicky The 107 Minu](https://trello.com/c/1m0TYj6x/259-kylie-freeman-vicky-the-107-minu-work) [berkovich paganini variations pdf](https://trello.com/c/frtIz1Ul/783-berkovich-paganini-variations-pdf-best) [Descargar Assassination Classroom the Movie: 365 Days \[HD\] \[Mega\] Online | Pasfox](https://ohonypa2015.wixsite.com/resrolldernbald/post/descargar-assassination-classroom-the-movie-365-days-hd-mega-online-pasfox) [LeiYe18.mp4 at Streamtape.com](https://thighcicenttyp.weebly.com/leiye18mp4-at-streamtapecom.html)